# JAC SupplyWEB Supplier Training

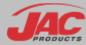

## What is SupplyWEB?

- SupplyWEB is a program that allows the Customer and Supplier to communicate efficiently.
- It is currently used by Materials to track/record shipments and orders with JAC's supply chain.
- JAC has added the Supplier Performance module to more effectively monitor our supply chain.

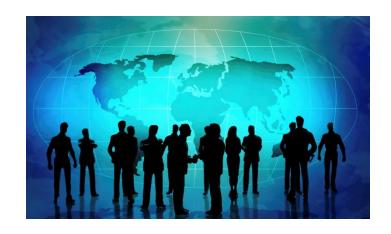

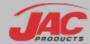

# SupplyWEB Agenda

- Configuration of Alerts
- Supplier Management of Defective Material Notice (DMN)

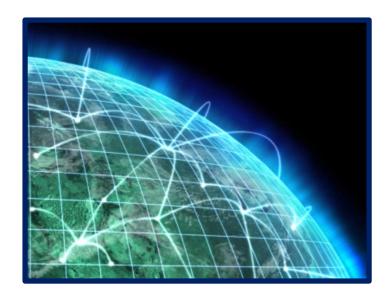

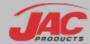

# How to Access SupplyWEB?

#### http://suppliers.jacproducts.net/supplyWeb/account/login

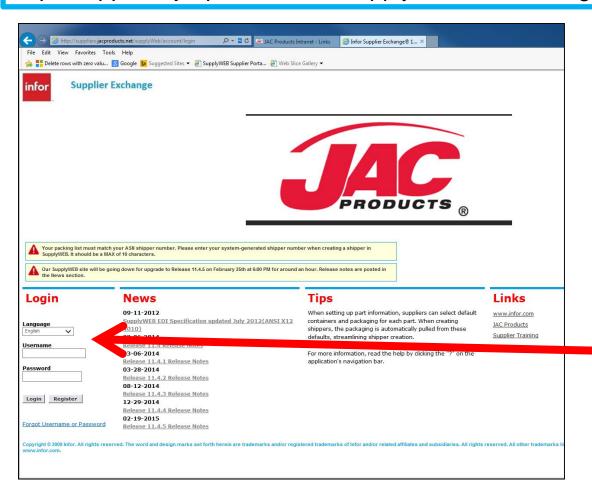

If you cannot log in, contact your SupplyWeb Admin.

First Time login – define language (English)

Username – typically first initial/last name

Password – first time login (TBD by Supplier Admin)

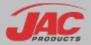

# Configuration of Alerts (Email)

# Select Preferences > Configure Alerts

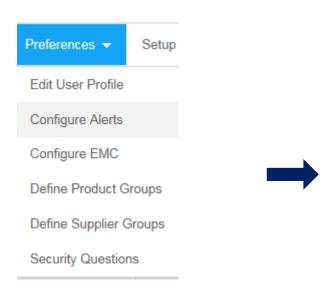

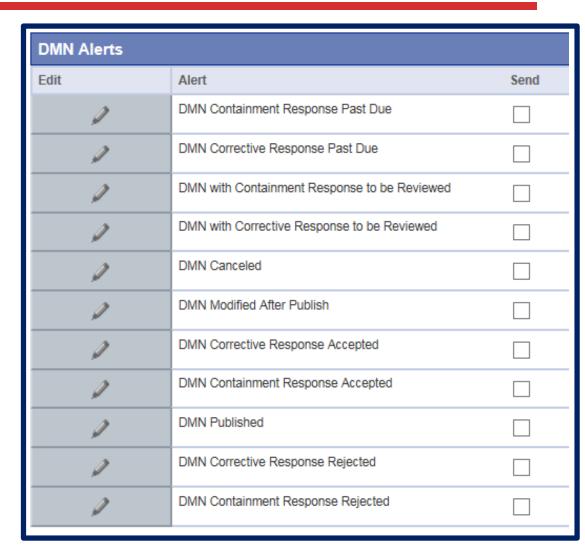

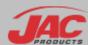

# Configuration of Alerts (Email)

- If the box under "Send" is checked, then SupplyWEB will email you whenever one of the actions to the right happen.
- Make sure all the boxes are checked to ensure you will be notified when an action has occurred.
- Select SAVE at bottom of screen

| DMN Alerts |                                              |      |
|------------|----------------------------------------------|------|
| Edit       | Alert                                        | Send |
| 0          | DMN Containment Response Past Due            |      |
| 9          | DMN Corrective Response Past Due             |      |
| 9          | DMN with Containment Response to be Reviewed |      |
| 0          | DMN with Corrective Response to be Reviewed  |      |
| 0          | DMN Canceled                                 |      |
| 9          | DMN Modified After Publish                   |      |
| 0          | DMN Corrective Response Accepted             |      |
| 0          | DMN Containment Response Accepted            |      |
| 0          | DMN Published                                |      |
| 9          | DMN Corrective Response Rejected             |      |
| 2          | DMN Containment Response Rejected            |      |

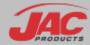

# SupplyWEB Agenda

- Configuration of Alerts
- Supplier Management of Defective Material Notice (DMN)

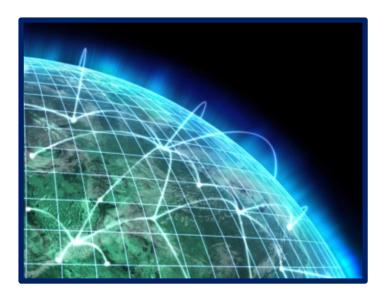

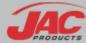

## What is a Defective Material Notice (DMN)?

- Defective Material Notices (DMNs) are a method for JAC to Issue a Corrective Action to a supplier
- Supplier updates Containment Plan,
  Root Cause, and Corrective Action
- JAC approves/rejects these submissions

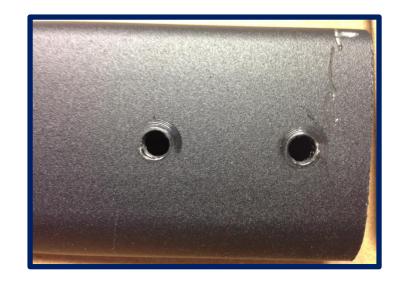

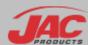

## Types of DMNs

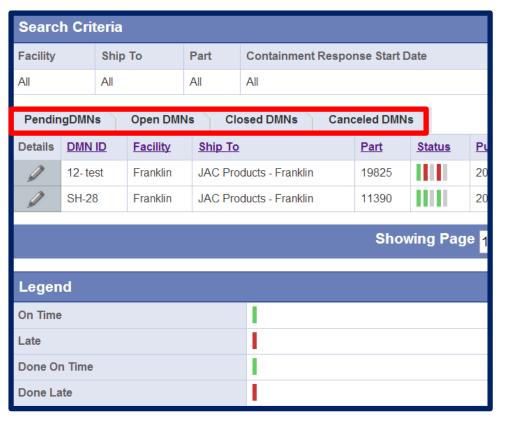

- Pending DMNs have not been published (submitted) to the supplier.
   They are in draft status.
- Open DMNs have been submitted to supplier, but are not yet closed.
- Closed DMNs have gone through the entire process of communication.
- <u>Cancelled</u> DMNs were cancelled by JAC.

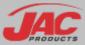

#### **DMN Process**

- 1. Receive Notification of DMN (alert email) or login to view DMNs
- Enter Containment Plan and Date
- 3. JAC Accepts or Rejects Response
- 4. Enter Root Cause, Corrective Action Plan and Date
- 5. JAC Accepts or Rejects Response
- 6. When Accepted, DMN is closed

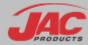

# JAC Products/Supplier DMN Flowchart

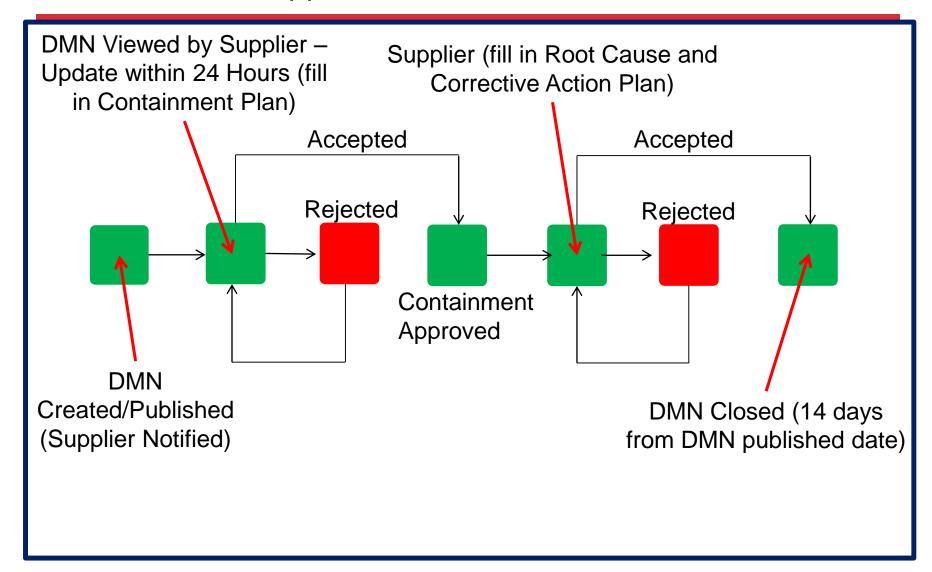

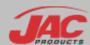

# Step 1: View DMN(s)

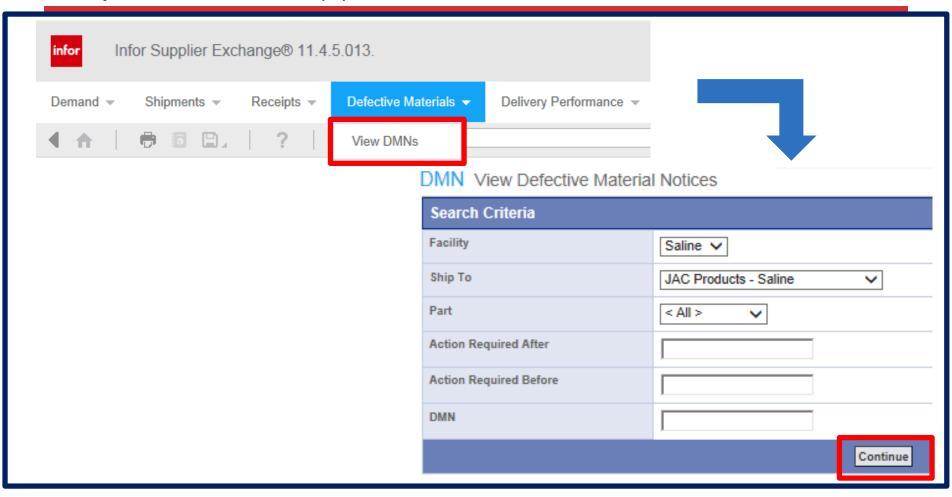

 In dropdowns select <All> or specific items then Click "Continue" to view DMNs

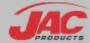

## Step 1: View DMN

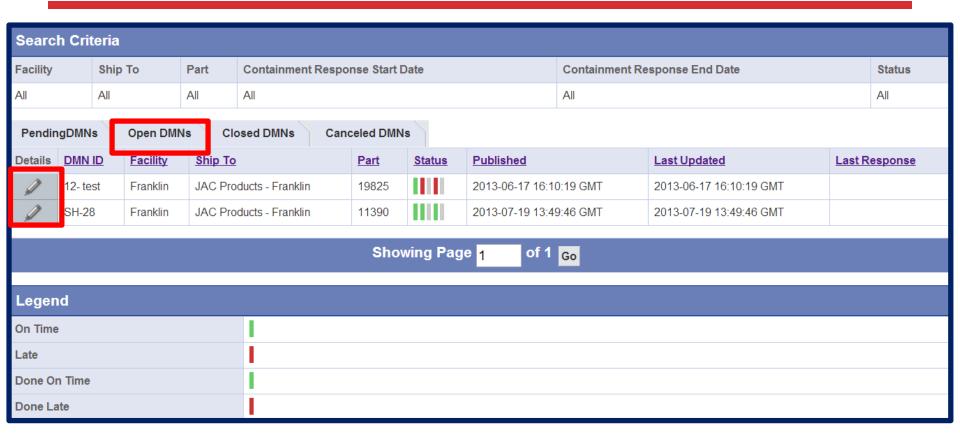

Click on the pencil to select a DMN and fill in the details required

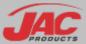

# OPTIONAL: Update Supplier Information

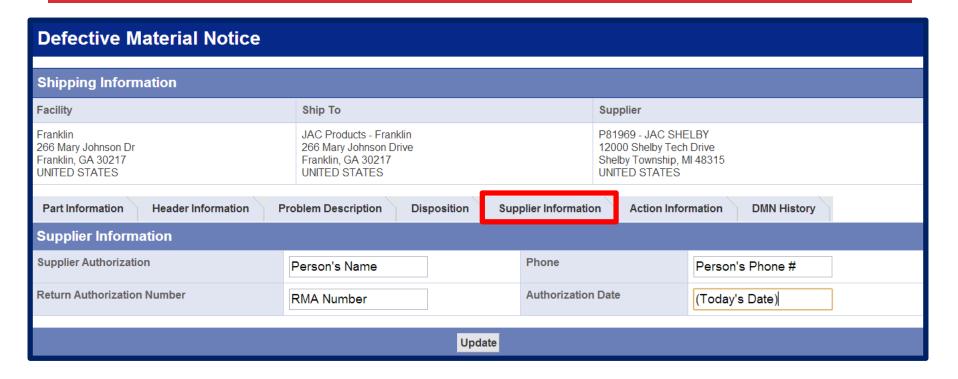

- Fill out the Contact Information
- Provide an RGA/RMA Number in the "Return Authorization Number" field (if applicable)

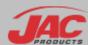

## Step 2: Update Action Information – Containment Plan

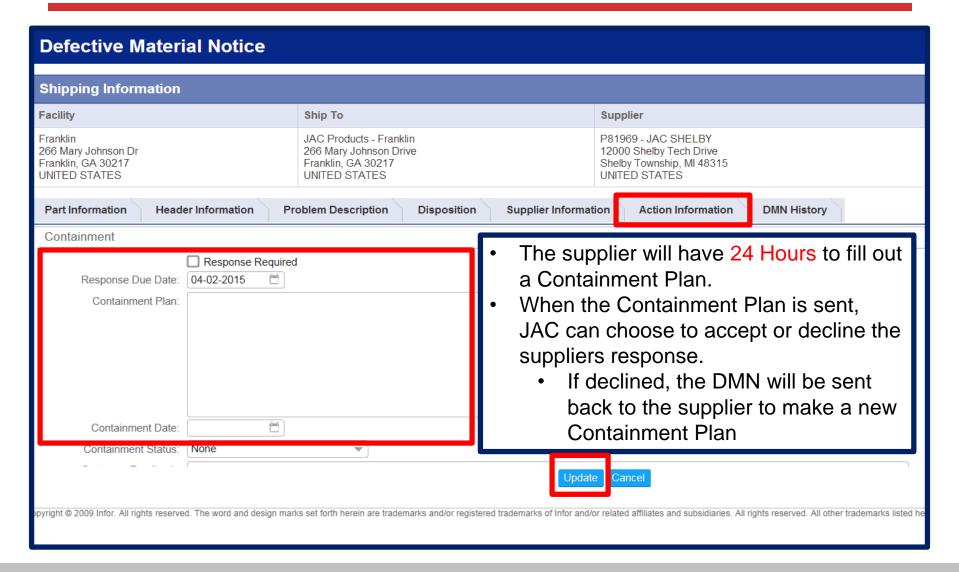

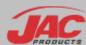

## Step 4: Update Action Information – Root Cause

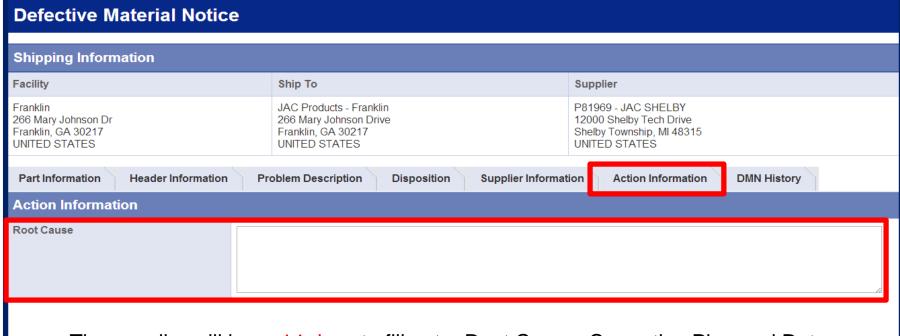

- The supplier will have 14 days to fill out a Root Cause, Corrective Plan and Date.
- When the Corrective Plan is sent, the JAC Products can choose to accept or decline.
  - If declined the DMN will be sent back to the supplier to make a new Corrective Plan
- All three fields have to be filled out before sending a Corrective Plan to the customer.

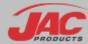

## Step 5: Update Action Information – Corrective Plan

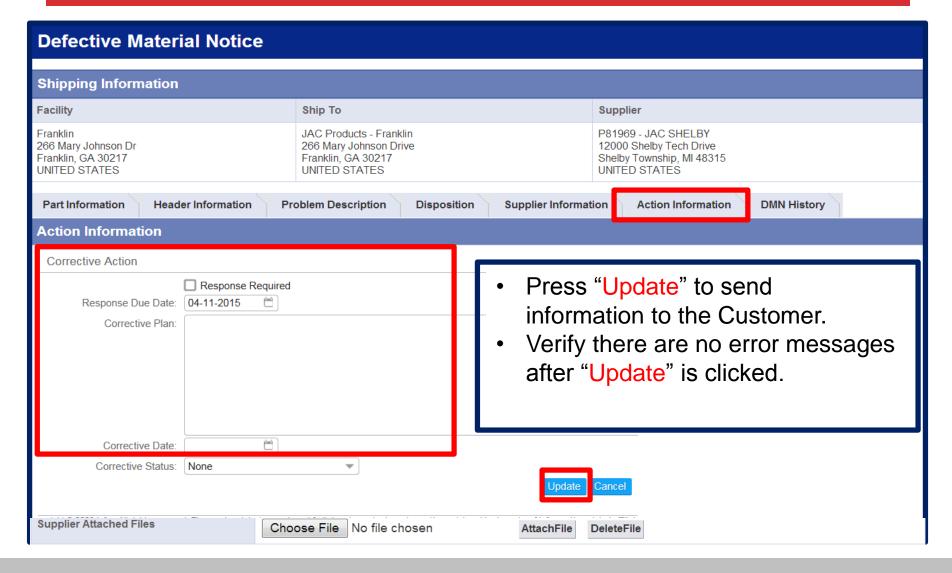

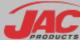

## **Tracking Status**

You can track the status of a DMN

Green = on time Red = late Check = completed

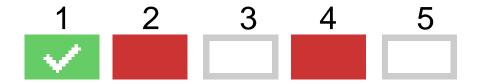

- 1. Released
- 2. Containment Response From Supplier
- 3. Containment Response Approved by JAC
- 4. Corrective Action Response from Supplier
- 5. Corrective Action Response Approved by JAC

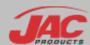

## Supplier Performance Reports

- Due to issues with Delivery Reporting, JAC is no longer utilizing SupplyWeb for Supplier Performance Reports.
- An internal report is sent monthly by JAC Corporate Quality
- Report is analyzed for:
  - Past Due Corrective Actions/DMNs
  - Performance Trends
- When poor trends are found, more data is collected and supplier is contacted to create improvement plan

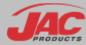